## **Planungsprozess**

Stand: 23.01.2004

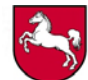

Leistungsorientierte<br>Haushaltswirtschaft<br>Niedersachsen

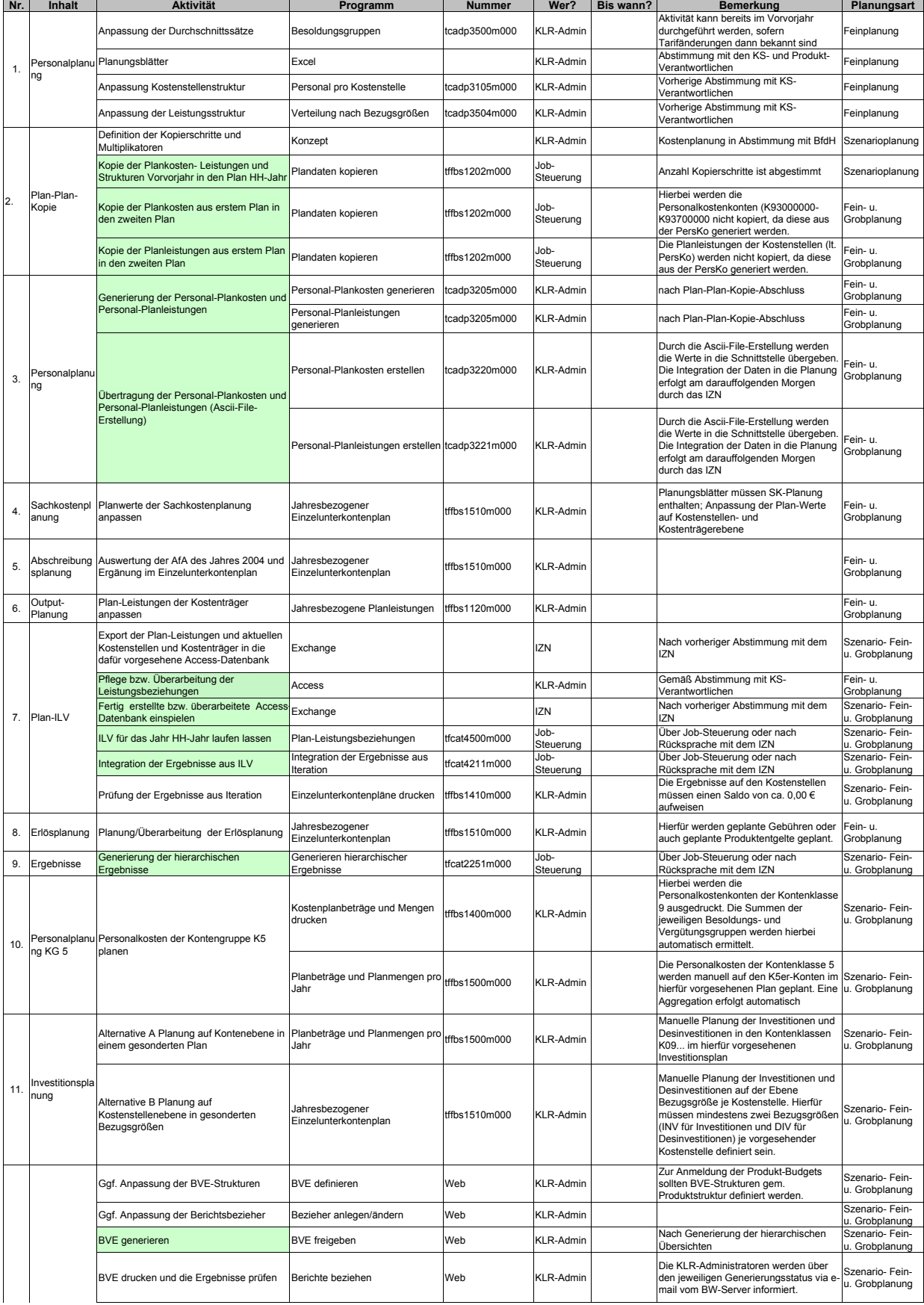

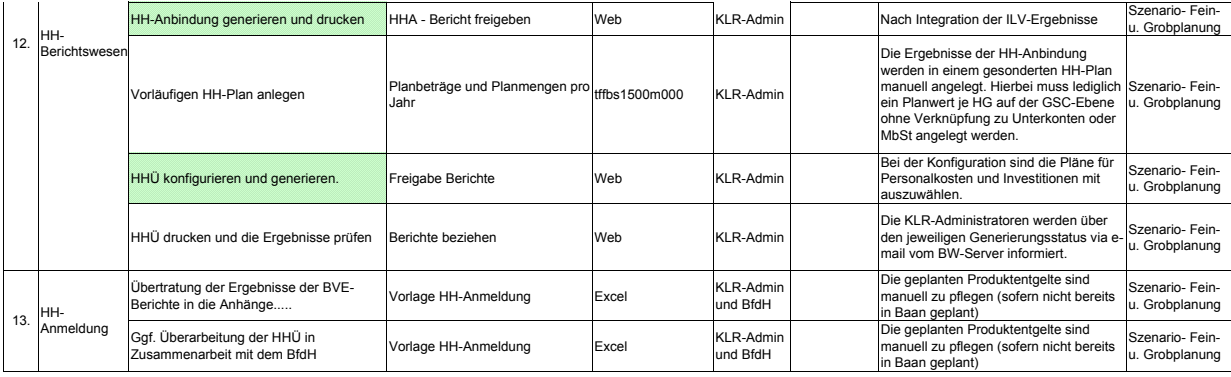

voll automatischer Prozess, der ggf. im Rahmen des gesamt-Planungsprozesses wiederholt werden muss.

teil-automatischer Prozess, bei dem diverse Voreinstellungen getroffen werden müssen, bzw. nach Durchführung Nacharbeiten erforderlich